#### *BAB <sup>V</sup>*

#### *PELAKSANAAN, HASIL DAN ANALISIS PENELITIAN*

#### *5.1 Pelaksanaan Penelitian*

Sebelum pelaksanaan penelitian produktivitas ini dilakukan, dipersiapkan dahulu peralatan dasar yang mendukung penelitian yaitu:

- 1. **stopwatch**
- **2.** papan penelitian
- 3. pensil
- 4. formuir penelitian volume pekerjaan
- 5. meteran

Pelaksanaai penelitian dilakukan dengan cara mengamati secara langsung tukang batu dan tenaga dilapangan. Penelitian diproyek ini dimaksudkan untuk mendapatkan pioduktivitas tukang batu pada pasangan keramik lantai (m2/jam ) pada jam normal dan jam lembur. Waktu untuk pelaksanaan penelitian dimulai tanggal 15 maret 2005 sampai 6 april 2005 dari pukul 08.00 - 16.00 WIB dan istirahat pukul 12.00 - 13.00 WIB atau 7 jam kerja untuk jam kerja normal, untuk jam kerja lembur dimulai dari pukul 16.00 - 20.00 WIB dan semuanya diamati atau dicatat volume pekerjaan tiap 1jam.

Data diambil dari hasil observasi pada 5 proyek bangunan perumahan pada pekerjaan pemasangan keramik lantai pada lantai satu. Tiap proyek diamati 2 tukang dan tiap tukang diamati selama 6-10 kali observasi.

Proyek bangunan yang diamati adaiah :

- 1. Proyek Rumah Dayu, Jl. damai Dayu Sleman Yogyakarta yang dikerjakan oleh kortraktor CV. Dhipa Multitama.
- 2. Proyek perumahan Tirta Amarta, Jl. AM. Sangaji Sleman Yogyakarta yang dikerjakan oleh Developer PT. Bakkah Property.
- 3. Proyek pembangunan Villa Ananta, Wedomartani Sleman Yogyakarta yang dikerjakan oleh kontraktor CV. Dhipa Multitama.
- 4. Proyek perumahan Citra Amarta, Purwomartani Sleman Yogyakarta yang dikerjakan oleh Developer PT. Bakkah Property.
- 5. Proyek perumahan Sorowajan Baru, Yogyakarta yang dikerjakan oleh Developer CV. Tata Djogja.

Alat yang digunakan untuk pekerjaan pasangan keramik yaitu cetok, ember spesi, ayakan pasir, cangkul, ember air, paku, benang, palu, waterpass, meteran, pemotong keramik, dan penggaris siku. Bahan yang digunakan untuk pasangan keramik lantai yaitu semen, pasir dan air.

### *5.2 Hasil Peneiitian*

## *5.2.1 Data Prcyek 1 ( Rumah Dayu* )

Lokasi proyek : Rumah Dayu, Sinduharjo, Ngaglik, Sleman.

Kontraktor CV. Dhipa Multitama

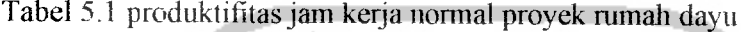

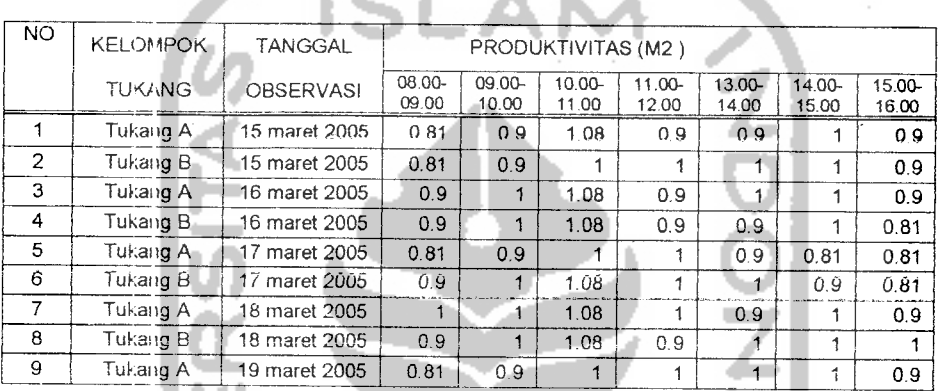

Tabel. 5.2 produktivitasjam kerja lembur proyek rumali dayu

| NO.            | <b>KELOWPOK</b> | <b>TANGGAL</b>   |             | PRODUKTIVITAS (M2) |             |             |
|----------------|-----------------|------------------|-------------|--------------------|-------------|-------------|
|                | <b>TUKANG</b>   | <b>OBSERVASI</b> | 16.00-17.00 | 17.00-18.00        | 18.00-19.00 | 19.00-20.00 |
|                | Tukang A        | 15 maret 2005    | 0.9         | 0.81               | 0.72        | 0.72        |
| $\overline{2}$ | Tukang B        | 15 maret 2005    | 0.9         | 0.9                | 0.81        | 0.72        |
| 3              | Tukang A        | 16 maret 2005    | 0.9         | 0.9                | 0.81        |             |
| $\overline{4}$ | Tukang B        | 16 maret 2005    | 0.81        | 0.81               | 0.72        |             |
| 5              | Tukang A        | 17 maret 2005    | 0.81        | 0.81               | 0.72        |             |
| 5              | Tukang A        | 17 maret 2005    | 0.81        | 0.81               | 0.72        |             |
|                | Tukang A        | 18 maret 2005    | 0.81        | 0.81               |             |             |
| 8              | Tukang B        | 18 maret 2005    | 0.9         | 0.81               |             |             |
| 9              | Tukang A        | 19 maret 2005    | 0.81        | 0.81               |             |             |

# *5.2.2 Proyek I( Perumahan Tirta Amarta* )

Lokasi proyek :Jl. AM. Sangaji, Sleman.

Developei : PT. Bakkah Property

Tabel 5.3 Produktivitasjam kerja nonnal pemmahan tirta amarta

| <b>NO</b>      | <b>KELOMPOK</b> | <b>TANGGAL</b>   |        |                 |                 | PRODUKTIVITAS (M2) |                 |                 | 15.00- |
|----------------|-----------------|------------------|--------|-----------------|-----------------|--------------------|-----------------|-----------------|--------|
|                |                 |                  | CS.00- | 09.00-<br>10.00 | 10.00-<br>11.00 | 11.00-<br>12.00    | 13.00-<br>14.00 | 14.00-<br>15.00 | 16.00  |
|                | <b>TUKANG</b>   | <b>OBSERVASI</b> | 09.00  |                 |                 |                    |                 |                 | 0.81   |
|                | Tukang A        | 21 maret 2005    | 0.81   | 0.9             |                 |                    | 0.9             | 0.9             |        |
|                |                 |                  | 0.81   | 0.81            |                 | 0.9                | 0.9             |                 | 0.9    |
| $\overline{2}$ | Tukang B        | 21 maret 2005    |        |                 |                 |                    |                 |                 | 0.9    |
| 3              | Tukang Al       | 22 maret 2005    | 0.9    | 0.9             |                 |                    |                 |                 |        |
| $\overline{4}$ | Tukang B        | 22 maret 2005    | 0.81   | 0.81            |                 | 0.9                | 0.9             |                 | 0.81   |
|                |                 |                  | 0.72   | 0.81            |                 | 0.9                | 0.9             | 0.9             | 0.81   |
| 5              | Tukana Al       | 23 maret 2005    |        |                 |                 |                    | 0.9             |                 | 0.81   |
| 6              | Tukang B        | 23 maret 2005    | 0.81   |                 | 1.08            |                    |                 |                 |        |

Tabel 5.4 Proc uktifitasjam kerja lembur pemmahan tirta amarta

-

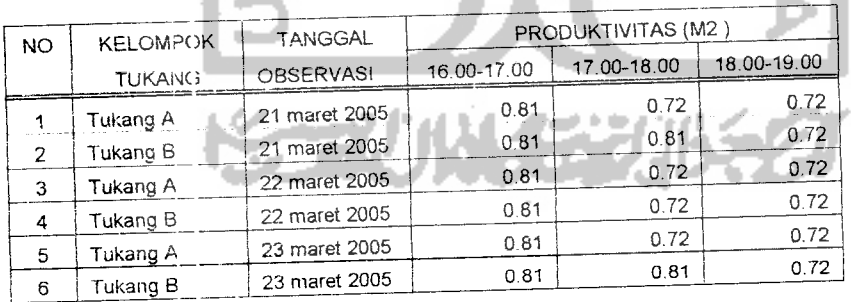

## *5.2.3 Proyek 3 ( Villa Ananta* )

Lokasi proyek : Wedomartani, Sleman, Jogjakarta.

Developer : CV. Dhipa Multitama

Tabel 5.5 Produktivitas jam kerja normal villa ananta

| <b>NO</b> | <b>KELOMPOK</b> | TANGGAL                                               |                |                | PRODUKTIVITAS (M2) |                |                |                 |                 |
|-----------|-----------------|-------------------------------------------------------|----------------|----------------|--------------------|----------------|----------------|-----------------|-----------------|
|           | <b>TUKANG</b>   | <b>OBSERVASI</b>                                      | 08.00<br>09.00 | 09.00<br>10.00 | 10.00<br>11.00     | 11.00<br>12.00 | 13.00<br>14.00 | 14.00-<br>15.00 | 15.00-<br>16.00 |
| 1         | Tukang A        | 24 maret 2005                                         | 0.9            | 0.9            |                    |                | 0.9            | 1               | 0.81            |
| 2         | Tukang B        | 24 maret 2005                                         | 0.81           | 0.9            |                    | 0.9            | 0.9            | 0.9             | 0.81            |
| 3         | Tukang A        | 25 maret 2005                                         | 0.9            | 0.9            | 1                  | 0.9            |                | 1               | 0.9             |
| 4         | Tukang B        | 25 maret 2005                                         | 0.9            |                | 1.08               |                | 1              | 0.9             | 0.9             |
| 5         | Tukang A        | 26 maret 2005                                         | 0.9            | 0.9            | 1                  | 1              | 0.9            | 1               | 0.9             |
| 6         | Tukang B        | 26 maret 2005                                         | 0.81           | 0.9            | 1                  | 1              |                | 1               | 0.9             |
| 7         | Tukang A        | 28 maret 2005                                         | 0.9            | 0.9            | 1.08               | 1              | 1              | 1.08            |                 |
| 8         | Tukang B        | 28 maret 2005                                         | 0.81           | 1              | 1.08               | 0.9            | 0.9            | 1               |                 |
| 9         | Tukang A        | 29 maret 2005                                         | 0.9            | 0.9            | 1                  | 1              | 1              | 0.9             | 0.9             |
| 10        | Tukang B        | 29 maret 2005                                         | 0.81           | 0.9            | 1.08               |                | 0.9            | 1               | 0.9             |
|           |                 |                                                       |                |                |                    |                |                |                 |                 |
|           |                 |                                                       |                |                |                    |                |                |                 |                 |
|           |                 | Fabel 5.6 Produktivitas jam kerja lembur villa ananta |                |                |                    |                |                |                 |                 |
|           |                 |                                                       |                |                |                    |                |                |                 |                 |
|           |                 |                                                       |                |                |                    |                |                |                 |                 |

Tabel 5.6 Produktivitasjam kerja lembur villa ananta

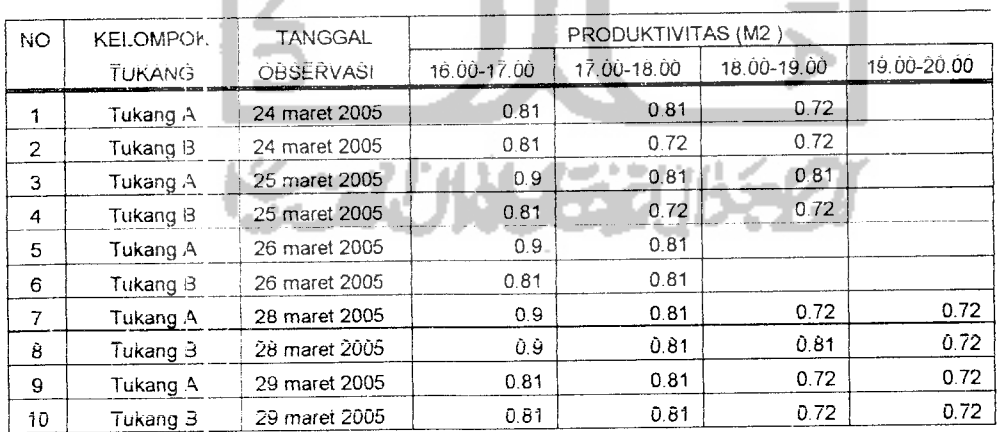

#### *5.2.4 Proyek 4 ( Perumahan Citra Amarta* )

Lokasi Proyek : Purwomartani, Sleman

Developer : PT. Bakkah Property

| NO             | <b>KELOMPOK</b> | TANGGAL           |                 |                 |                    | PRODUKTIVITAS (M2) |                    |                    |                 |
|----------------|-----------------|-------------------|-----------------|-----------------|--------------------|--------------------|--------------------|--------------------|-----------------|
|                | <b>TUKANG</b>   | <b>OBSERVASI</b>  | 08.00-<br>09.00 | C9.00-<br>10.00 | $10.00 -$<br>11.00 | 11.00-<br>12.00    | $13.00 -$<br>14.00 | $14.00 -$<br>15.00 | 15.00-<br>16.00 |
|                | Tukang A        | 30 maret 2005     | 0.81            | 0.9             | 1.08               |                    |                    |                    | 09              |
| $\mathfrak{p}$ | Tukang B        | 30 maret 2005     | 0.81            |                 | 1.08               | 0.9                | 0.9                |                    | 0.81            |
| 3              | Tukang A        | 31 maret 2005     | 0.9             | 1.08            | 1.08               |                    | 0.9                | 0.9                | 0.9             |
| 4              | Tukang 3        | 31 maret 2005     | 0.9             | 0.9             |                    | 0.81               | 0.9                | 0.9                | 0.81            |
| 5              | Tukang A        | apriel 2005<br>01 | 0.9             | 1               | 1.08               |                    | $1 -$              |                    | 0.9             |
| 6              | Tukang 3        | 01 apriel 2005    | 0.81            | 0.9             |                    | 0.9                | 0.9                | 0.9                | 0.81            |

Tabel 5.7 Produktivitasjam kerja normal perumahan citra amarta

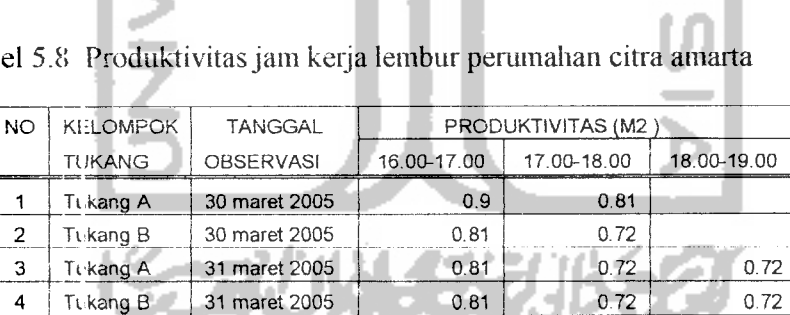

5 Ti kang A 01 apriel 2005 0.81 0.81 0.72 <sup>6</sup> Tikang B 01 apriel 2005 0.81 0.72 0.72

Tabel 5.8 Produktivitasjam kerja lembur pemmahan citra amarta

### 5.2.5 Proyek 5 ( Perumahan Sorowajan Baru )

Lokasi Proyek : Sorowajan, Yogyakarta.

Developer : PT. Tata Graha Asri

 $\hat{\mathcal{A}}$ 

| <b>NO</b>     | <b>KELOMPOK</b> | TANGGAL          |                 |                 |                 | PRODUKTIVITAS (M2) |                 |                 |                 |
|---------------|-----------------|------------------|-----------------|-----------------|-----------------|--------------------|-----------------|-----------------|-----------------|
|               | <b>TUKANG</b>   | <b>OBSERVASI</b> | 08.00-<br>09.00 | 09.00-<br>10 00 | 10.00-<br>11.00 | 11.00-<br>12.00    | 13.00-<br>14.00 | 14.00-<br>15.00 | 15.00-<br>16.00 |
| 1             | Tukang A        | 02 apriel 2005   | 0.81            |                 |                 | 0.9                | 0,9             | 0.81            | 0.81            |
| $\mathcal{P}$ | Tukang 3        | 02 apriel 2005   | 0.9             | 1               | 1.08            | 0.9                | 0.9             |                 | 0.81            |
| 3             | Tukang A        | 04 apriel 2005   | 0.9             | 1               |                 | 0.9                |                 |                 | 0.9             |
| 4             | Tukang 3        | 04 apriel 2005   | 0.81            | 0.9             |                 | 0.9                |                 | 0.9             | 0.81            |
| 5             | Tukang A        | 05 apriel 2005   | 0.9             | 0.9             | 1.03            |                    |                 | 0.9             | 0.9             |
| 6             | Tukang B        | 05 apriel 2005   | 0.81            | 0.9             | 1.08            |                    |                 |                 | 0.9             |
|               | Tukang A        | 06 apriel 2005   | 0.81            | 1               |                 | 0.9                | 0.9             |                 | 0.9             |
| 8             | Tukang 3        | 06 apriel 2005   | 081             | 09              | 1               | 0.9                | 0.9             | 0.9             | 0.81            |

Tabel 5.9 Produktivitas jam kerja normal perumahan sorowajan baru

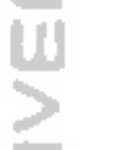

Tabel 5.10 Produktivitas jam kerja lembur perumahan sorowajan baru

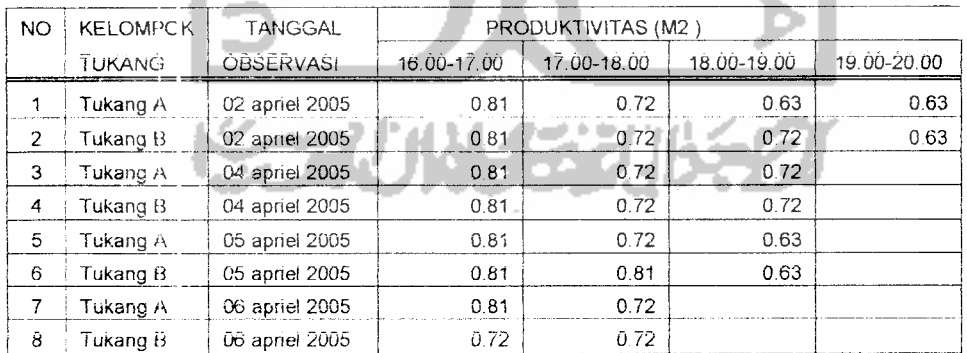

ú.

### 5.3 *Analisis* Data *Penelitian*

Pada analisis penelitian ini ada dua analisis yaitu analisis deskriptif dan analisi statistik

#### *5.3.1 Analisis Produktifitas Jam Kerja Normal*

Dalam analisis ini pada masing-masing proyek akan didapat rata-rata per jam produktivitas jam kerja normalnya. Untuk melihat hasilnya ada pada tabel 5.11 sampai tabel 5.15 berikut ini.

| NO. | <b>KELOMPOK</b> | <b>TANGGAL</b>   |                 |                 | <b>PRODUKTIVITAS (M2)</b> |                 |                 |                 |                 | <b>JMLH</b> | RATA-RATA   |
|-----|-----------------|------------------|-----------------|-----------------|---------------------------|-----------------|-----------------|-----------------|-----------------|-------------|-------------|
|     | <b>TUKANG</b>   | <b>OBSERVASI</b> | 08.00-<br>09.00 | 09.00-<br>10.00 | 10.00-<br>11.00           | 11.00-<br>12.00 | 13.00-<br>14.00 | 14.00-<br>15.00 | 15.00-<br>16.00 |             |             |
|     | Tukang A        | 15 m aret 2005   | 0.81            | 0.9             | 1.08                      | 0.9             | 0.9             |                 | 0.9             | 6.49        | 0.927142857 |
| 2   | Tukang B        | 15 m aret 2005   | 0.81            | 0.9             |                           |                 |                 |                 | 0.9             | 6.61        | 0.944285714 |
| 3   | Tukang A        | 16 maret 2005    | 0.9             |                 | 1.08                      | 0.9             |                 |                 | 0.9             | 6.78        | 0.968571429 |
| 4   | Tukang B        | 16 maret 2005    | 0.S             |                 | 1.08                      | 0.9             | 0.9             |                 | 0.81            | 6.59        | 0941428571  |
| 5   | Tukang A        | 17 m aret 2005   | 0.81            | 0.9             |                           |                 | 0.9             | 0.81            | 0.81            | 6.23        | 0.89        |
| 6   | Tukang B        | 17 maret 2005    | 0.9             |                 | 1.08                      |                 |                 | 0.9             | 0.81            | 6.69        | 0.955714286 |
|     | Tukang A        | 18 n aret 2005   |                 |                 | 1.08                      |                 | 0.9             |                 | 0.9             | 6.88        | 0.982857143 |
| 8   | Tukang B        | 18 m aret 2005   | 0.9             |                 | 1.08                      | 0.9             |                 |                 | 1               | 6.88        | 0.982857143 |
| ŷ   | Tukang A        | 19 m aret 2005   | 0.81            | 0.9             |                           |                 |                 |                 | 0.9             | 6.61        | 0.944285714 |
|     | <b>HAJMUL</b>   |                  | 7.84            | 8.6             | 9.48                      | 8.6             | 8.6             | 8.71            | 7.93            | 59.76       | 0.948       |
|     | RATA RATA       |                  | 0.8711          | 0.9556          | 1.0533                    | 0.9556          | 0.9556          | 0.96778         | 0.88111         | 0.948       |             |

Tabel 5.11 produktifitas jam kerja normal proyek mmah dayu

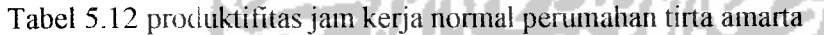

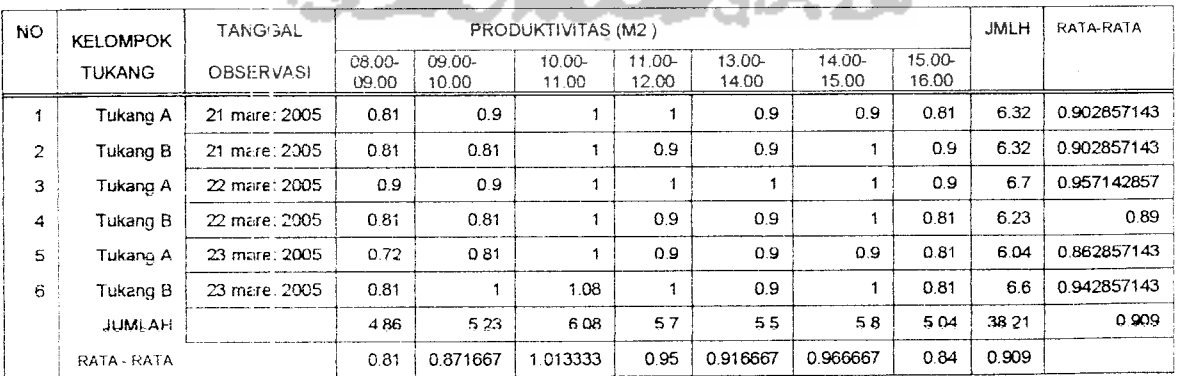

| NO.            | <b>KELOMPOK</b> | <b>ANGGAL</b> |                 |                 |                 | PRODUKTIVITAS (M2) |                 |                 |                 | <b>JUMLAH</b> | RATA-RATA  |
|----------------|-----------------|---------------|-----------------|-----------------|-----------------|--------------------|-----------------|-----------------|-----------------|---------------|------------|
|                | <b>TUKANG</b>   | O 3SERVASI    | 08.00-<br>09.00 | 09.00-<br>10.00 | 10.00-<br>11.00 | $11.00 -$<br>12.00 | 13.00-<br>14.00 | 14.00-<br>15.00 | 15.00-<br>16.00 |               |            |
|                | Tukang A        | 24 maret 2005 | 0.9             | 0.9             |                 |                    | 0.9             |                 | 0.81            | 6.51          | 0.93       |
| $\overline{c}$ | Tukang B        | 24 maret 2005 | 0.81            | 0.9             |                 | 0.9                | 0.9             | 0.9             | 0.81            | 6.22          | 088857143  |
| 3              | Tukang A        | 25 maret 2005 | 0.9             | 0.9             |                 | 0.9                |                 |                 | 0.9             | 6.6           | 0.94285714 |
| 4              | Tukang B        | 25 maret 2005 | 0.9             |                 | 1.08            |                    |                 | 0.9             | 0.9             | 6.78          | 0.96857143 |
| 5              | Tukang A        | 26 maret 2005 | 0.9             | 0.9             |                 |                    | 0.9             |                 | 0.9             | 6.6           | 0.94285714 |
| 6              | Tukang B        | 26 maret 2005 | 0.81            | 0.9             |                 |                    |                 |                 | 0.9             | 6.61          | 0.94428571 |
| 7              | Tukang A        | 28 maret 2005 | 0.9             | 0.9             | 1.08            | 1                  |                 | 1.08            |                 | 6.96          | 0.99428571 |
| 8              | Tukang B        | 28 maret 2005 | 0.81            |                 | 1.08            | 0.9                | 0.9             |                 |                 | 6.69          | 0.95571429 |
| 9              | Tukang A        | 29 maret 2005 | 0.9             | 0.9             |                 |                    |                 | 0.9             | 0.9             | 6.6           | 0.94285714 |
| 10             | Tukang B        | 29 maret 2005 | 0.81            | 0.9             | 1.08            |                    | 0.9             |                 | 0.9             | 6.59          | 0.94142857 |
|                | <b>JUMLAH</b>   |               | 8.64            | 9.2             | 10.32           | 9.7                | 9.5             | 9.78            | 9.02            | 66.16         | 0.945      |
|                | RATA - RATA     |               | 0.864           | 0.92            | 1.032           | 0.97               | 0.95            | 0.978           | 0.902           | 0.945         |            |
|                |                 |               |                 |                 |                 |                    |                 |                 |                 |               |            |

Tabel 5.13 prodt ktifitas jam kerja normal proyek villa ananta

Tabel 5.14 produktifitas jam kerja nonnal proyek perumahan citra amarta

kď

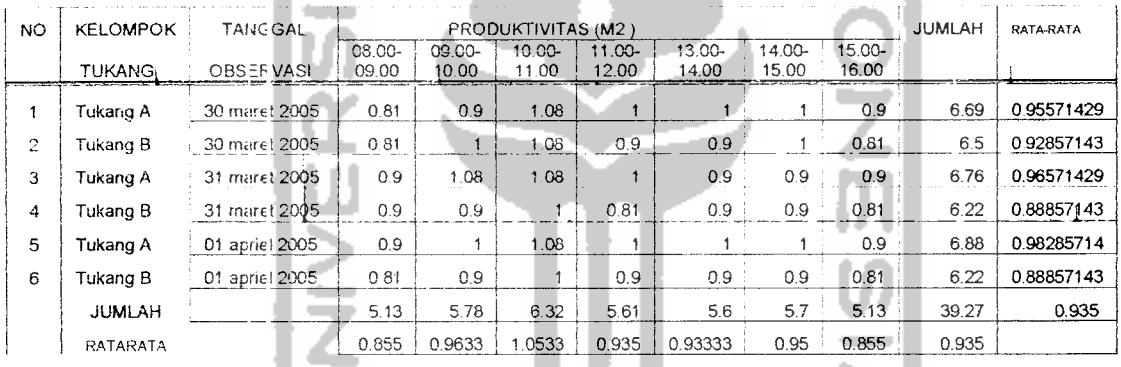

| NO.          | <b>KELOMPOK</b>  | <b>TANC</b> GAL   |                 |                 |                 | PRODUKTIVITAS (M2) |                    |                    |                 | <b>JUMLAH</b> | RATA-RATA   |
|--------------|------------------|-------------------|-----------------|-----------------|-----------------|--------------------|--------------------|--------------------|-----------------|---------------|-------------|
|              | TUKANG           | OBSEF:VASI        | 08.00-<br>09.00 | 09.00-<br>10.00 | 10.00-<br>11.00 | 11.00-<br>12.00    | $13.00 -$<br>14.00 | $14.00 -$<br>15.00 | 15.00-<br>16.00 |               |             |
|              |                  |                   |                 |                 |                 |                    |                    |                    |                 |               |             |
|              | Tukang A         | 02 aprie 1 2005   | 0.81            |                 |                 | 0.9                | 0.9                | 0.81               | 0.81            | 6.23          | 0.89        |
| $\mathbf{2}$ | Tukang B         | $-02$ apriel 2005 | 0.9             |                 | 1.08            | 0.9                | 0.9                |                    | 0.81            | 6.59          | 0.941428571 |
| 3            | Tukang A         | 04 april 1 2005   | 0.9             |                 |                 | 0.9                |                    |                    | 0.9             | 6.7           | 0.957142857 |
| 4            | Tukang B         | 04 april 2005     | 0.81            | 0.9             |                 | 0.9                |                    | 0.9                | 0.81            | 6.32          | 0.902857143 |
| 5            | Tukang A         | 05 april 1 2005   | 0.9             | 0.9             | 1.08            |                    |                    | 0.9                | 0.9             | 6.68          | 0.954285714 |
| 6            | Tukang B         | 05 aprie   2005   | 0.81            | 0.9             | 1.08            |                    |                    |                    | 0.9             | 6.69          | 0.955714286 |
| 7            | Tukang A         | 06 april 2005     | 0.81            |                 |                 | 0.9                | 0.9                |                    | 0.9             | 6.51          | 0.93        |
| 8            | Tukang B         | 06 april 12005    | 0.81            | 0.9             |                 | 0.9                | 0.9                | 0.9                | 0.81            | 6.22          | 0.888571429 |
|              | JUMLAH           |                   | 6.75            | 7.6             | 8.24            | 7.4                | 7.6                | 7.51               | 6.84            | 51.94         | 0.9275      |
|              | $RATA -$<br>RATA |                   | 0.8438          | 0.95            | 1.03            | 0.925              | 0.95               | 0.93875            | 0.855           | 0.9275        |             |

Tabel 5.15 produktifitas jam kerja normal perumahan sorowajan baru

# *5.3.2 Analisis Produktifitas Jam Kerja Lembur( OverTime)*

Dalam analisis ini pada masing-masing proyek akan didapat rata-rata per jam produktivitasjam kerja lemburnya. Untuk melihat hasilnya ada pada tabel 5.16 sampai tabel 5.20 berikut ini.

| NO.            | <b>KELOMPOK</b> | TANGGAL          |             |             | PRODUKTIVITAS (M2) |             | <b>JUMLAH</b> | RATA-RATA |
|----------------|-----------------|------------------|-------------|-------------|--------------------|-------------|---------------|-----------|
|                | <b>TUKANG</b>   | <b>CBSERVAS!</b> | 16.00-17.00 | 17.00-18.00 | 18:00-19:00        | 19.00-20.00 |               |           |
|                | Tukang A        | 15 maret 2005    | 0.9         | 0.81        | 0.72               | 0.72        | 3.15          | 07875     |
| $\overline{2}$ | Tukang B        | 15 maret 2005    | 0.9         | 0.9         | 0.81               | 0.72        | 3.33          | 0.8325    |
| 3              | Tukang A        | 16 maret 2005    | 0.9         | 0.9         | 0.81               |             | 2.61          | 0.87      |
| 4              | Tukang B        | 16 maret 2005    | 0.81        | 0.81        | 0.72               |             | 2.34          | 0.78      |
| 5              | Tukang A        | 17 maret 2005    | 0.81        | 0.81        | 0.72               |             | 2.34          | 0.78      |
| 6              | Tukang B        | 17 maret 2005    | 0.81        | 0.81        | 0.72               |             | 2.34          |           |
| Ź              | Tukang A        | 18 maret 2005    | 0.81        | 0.81        |                    |             | 1.62          | 0.78      |
| 8              | Tukang B        | 18 maret 2005    | 0.9         | 0.81        |                    |             |               | 0.81      |
| 9              | Tukang A        | 19 maret 2005    | 0.81        | 0.81        |                    |             | 1.71          | 0855      |
|                | <b>JUMLAH</b>   |                  | 7.65        | 7.47        |                    |             | 1.62          | 0.81      |
|                | RATA RATA       |                  |             |             | 4.5                | 1.44        | 21.06         | 081       |
|                |                 |                  | 0.85        | 0.83        | 0.75               | 0.72        | 0.81          |           |

Tabel 5.16 produktifitasjamkerja lembur rumah dayu

# Tabel 5.17 produktifitasjam kerja lembur perumahan tirta amarta

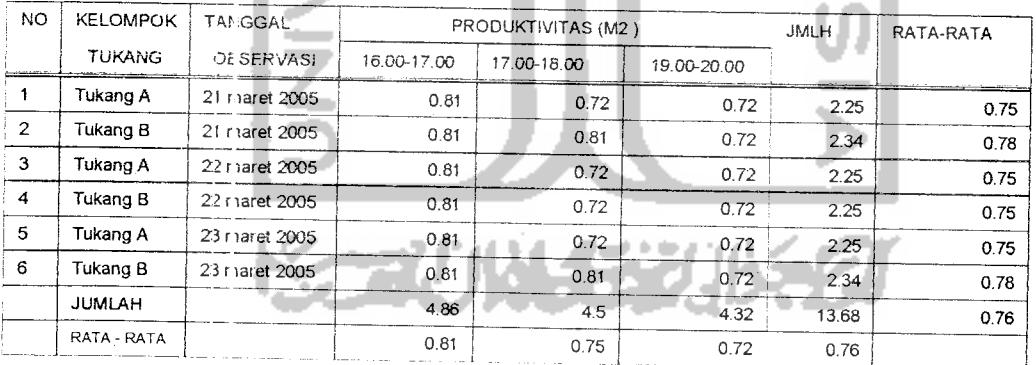

| NO             | <b>KELOMPOK</b> | <b>TANGGAL</b> |             | PRODUKTIVITAS (M2) |             |             | <b>JUMLAH</b> | RATA-RATA |
|----------------|-----------------|----------------|-------------|--------------------|-------------|-------------|---------------|-----------|
|                | <b>TUKANG</b>   | O3SERVASI      | 16.00-17.00 | 17.00-18.00        | 18.00-19.00 | 19.00-20.00 |               |           |
| -1             | Tukang A        | 24 maret 2005  | 0.81        | 0.81               | 0.72        |             | 2.34          | 0.78      |
| $\overline{c}$ | Tukang B        | 24 maret 2005  | 0.81        | 0.72               | 0.72        |             | 2.25          | 0.75      |
| 3              | Tukang A        | 25 maret 2005  | 0.9         | 0.81               | 0.81        |             | 2.52          | 0.84      |
| 4              | Tukang B        | 25 maret 2005  | 0.81        | 0.72               | 0.72        |             | 2.25          | 0.75      |
| 5              | Tukang A        | 26 maret 2005  | 0.9         | 0.81               |             |             | 1.71          | 0.855     |
| 6              | Tukang B        | 26 maret 2005  | 0.81        | 0.81               |             |             | 1.62          | 0.81      |
| $\overline{7}$ | Tukang A        | 28 maret 2005  | 0.9         | 0.81               | 0.72        | 0.72        | 3.15          | 0.7875    |
| 8              | Tukang B        | 28 maret 2005  | 0.9         | 0.81               | 0.81        | 0.72        | 3.24          | 0.81      |
| 9              | Tukang A        | 29 maret 2005  | 0.81        | 0.81               | 0.72        | 0.72        | 3.06          | 0.765     |
| 10             | Tukang B        | 29 maret 2005  | 0.81        | 0.81               | 0.72        | 0.72        | 3.06          | 0.765     |
|                | <b>JUMLAH</b>   |                | 8.46        | 7.92               | 5.94        | 2.88        | 25.2          | 0.787     |
|                | RATA - RATA     |                | 0.846       | 0.792              | 0.7425      | 0.72        | 0.787         |           |

Tabel 5.18 produktifitas jam kerja lembur villa ananta

Tabel 5.19 produktifitasjam kerja lembur perumahan citra amarta

| NO.            | <b>KELOMPORT</b> | TANGGAL          |             | <b>PRODUKTIVITAS (M2)</b> |                 | <b>JUMLAH</b> | RATA-RATA |
|----------------|------------------|------------------|-------------|---------------------------|-----------------|---------------|-----------|
|                | <b>TUKANG</b>    | <b>OBSERVASI</b> | 16.00-17.00 | 17.00-18.00               | 18.00-<br>19.00 |               |           |
|                | Tukang A         | 30 maret 2005    | 0.9         | 0.81                      |                 | 1.71          | 0.855     |
| $\overline{2}$ | Tukang B         | 30 maret 2005    | 0.81        | 0.72                      |                 | 1.53          | 0.765     |
| 3              | Tukang A         | 31 maret 2005    | 0.81        | 0.72                      | 0.72            | 2.25          | 0.75      |
| 4              | Tukang B         | 31 maret 2005    | 0.81        | 0.72                      | 0.72            | 2.25          | 0.75      |
| 5              | Tukang A         | 01 apriel 2005   | 0.81        | 0.81                      | 0.72            | 2.34          | 0.78      |
| 6              | Tukang B         | 01 apriel 2005   | 0.81        | 0.72                      | 0.72            | 2.25          | 0.75      |
|                | <b>JUMLAH</b>    |                  | 4.95        | 4.5                       | 2.88            | 12.33         | 0.771     |
|                | RATA-RATA        |                  | 0.825       | 0.75                      |                 | 0.771         |           |
|                |                  |                  |             |                           |                 |               |           |

Tabel 5.20 produktifitasjam kerja lembur perumahan sorowajan baru

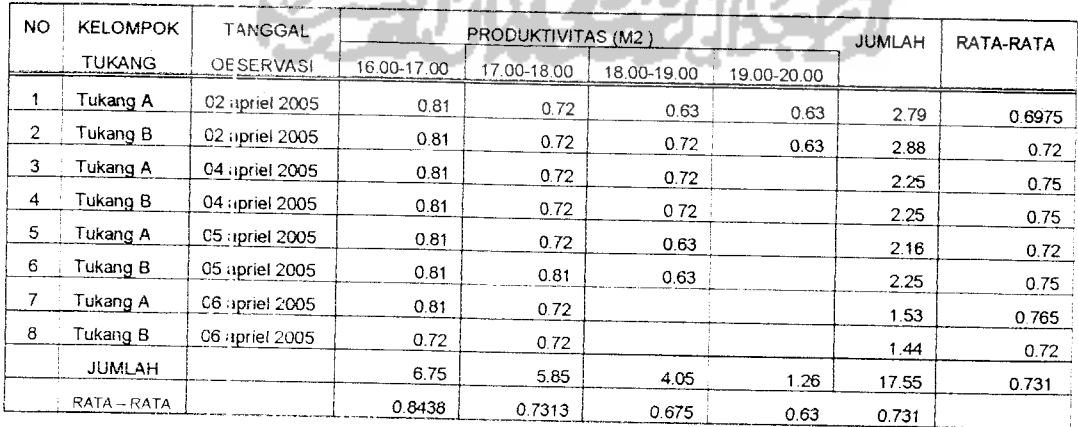

# *5.3.3 Analisis Perbandingan Produktifitas Jam Kerja Normal Dan Lembur*

## *1. Produktifitas Jam Kerja Normal*

Analisis c.ata Produktivitas jam kerja normal dapat dilihat dalam tabel 5.21 dan produktivitas harian jam kerja normal dapat dilihat dalam tabel 5.22 berikut:

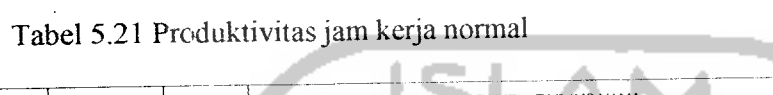

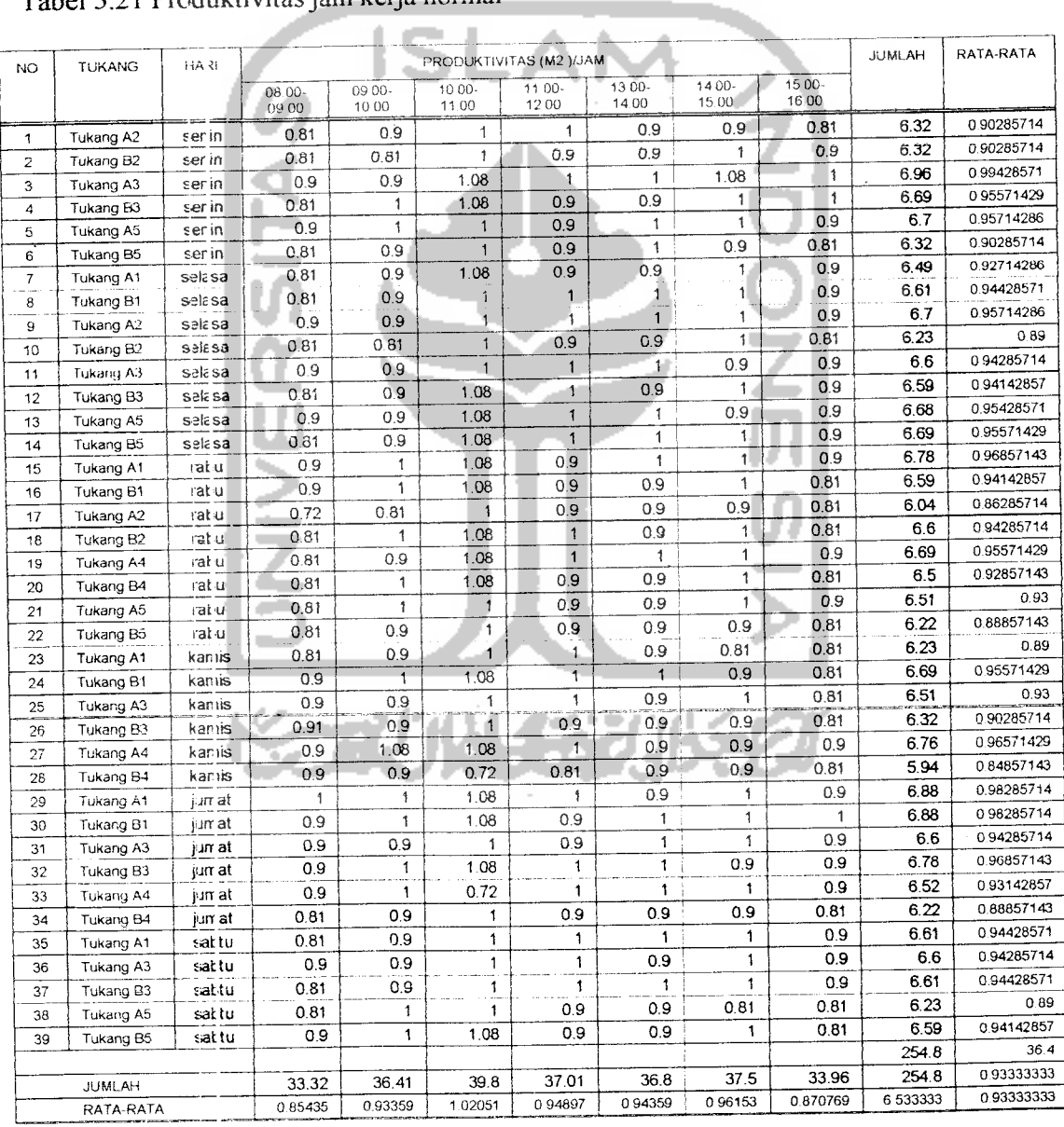

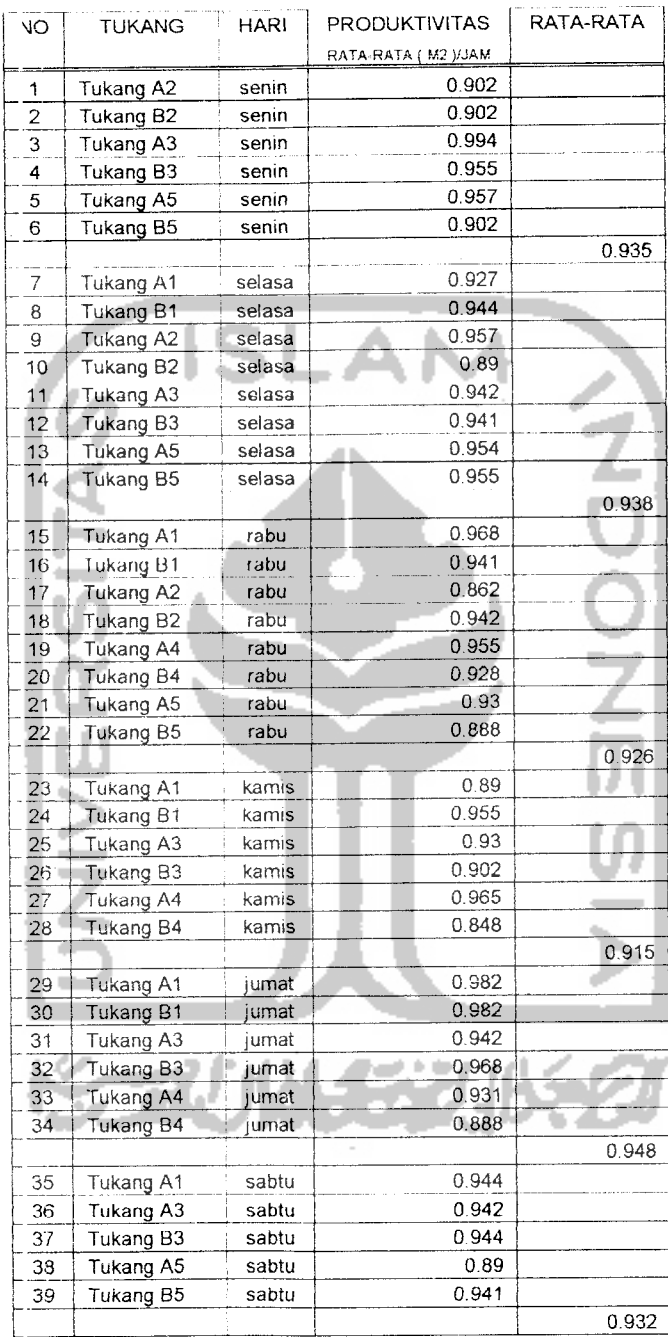

 $\mathcal{A}_\mathrm{c}$ 

Ta)el 5.22 Produktivitas Hari Jam Kerja Nonnal

l,

# *2. Produktifita> Jam Kerja Lembur* ( *Over Time* )

Analisis data Produktivitasjam kerja lembur dapat dilihat dalam tabel 5.23 dan produktivitas harian jam kerja lembur dapat dilihat dalam tabel 5.24 berikut:

Tabel 5.23 Produktivitas Tukang Jam Kerja Lembur

| NO             | <b>TUKANG</b>          | <b>HARI</b> |                   |                    | PRODUKTIVITAS (M2) |                 | JUMLAH   | RATA-RATA   |
|----------------|------------------------|-------------|-------------------|--------------------|--------------------|-----------------|----------|-------------|
|                |                        |             | $16.00 -$<br>1700 | $17.00 -$<br>18.00 | 18.00<br>19.00     | 19.00-<br>20 00 |          |             |
|                |                        | senin       | 0.81              | 0.72               | 0.72               |                 | 2.25     | 0.75        |
| 1              | Tukang A2              | senin       | 0.81              | 0.81               | 0.72               |                 | 2.34     | 0.78        |
| $\overline{c}$ | Tukang B <sub>2</sub>  | senin       | 0.9               | 0.81               | 0.72               | 0.72            | 3.15     | 0.7875      |
| 3              | Tukang A3              | senin       | 0.9               | 0.81               | 0.81               | 0.72            | 3.24     | 0.81        |
| 4<br>5         | Tukang B3<br>Tukang A5 | senin       | 0.81              | 0.72               | 0.72               |                 | 2.25     | 0.75        |
|                |                        | senin       | 0.81              | 0.72               | 0.72               |                 | 2.25     | 0.75        |
| 6              | Tukang B5              |             |                   | 0.81               | 0.72               | 0.72            | 3.15     | 0.7875      |
| 7              | Tukang A1              | selasa      | 0.9<br>0.9        | 0.9                | 0.81               | 0.72            | 3.33     | 0.8325      |
| 8              | Tukang B1              | selasa      |                   | 0.72               | 0.72               |                 | 2.25     | 0.75        |
| g.             | Tukang A2              | selasa      | 0.81              | 0.72               | 0.72               |                 | 2.25     | 0.75        |
| 10             | Tukang B <sub>2</sub>  | elasa       | 0.81<br>0.81      | 0.81               | 0.72               | 0.72            | 3.06     | 0.765       |
| 11             | Tukang A3              | selasa      | 0.81              | 0.81               | 0.72               | 0.72            | 3.06     | 0.765       |
| 12             | Tukang B3              | selasa      | 0.81              | 0.72               | 0.63               |                 | 2.16     | 0.72        |
| 13             | Tukang A5              | selasa      |                   | 0.81               | 0.63               |                 | 2.25     | 0.75        |
| 14             | Tukang B5              | selasa      | 0.81              | 0.9                | 0.81               |                 | 2.61     | 0.87        |
| 15             | Tukang A1              | rabu        | 0.9               | 0.81               | 0.72               |                 | 2.34     | 0.78        |
| 16             | Tukang B1              | rabu        | 0.81              | 0.72               | 0.72               |                 | 2.25     | 0.75        |
| 17             | Tukang A2              | rabu        | 0.81              | 0.81               | 0.72               |                 | 2.34     | 0.78        |
| 18             | Tukang B <sub>2</sub>  | rabu        | 0.81              | 0.81               |                    |                 | 1.71     | 0.855       |
| 19             | Tukang A4              | rabu        | 0.9               | 0.72               |                    |                 | 1.53     | 0.765       |
| 20             | Tukang B4              | rabu        | 0.81              |                    |                    |                 | 1.53     | 0.765       |
| 21             | Tukang A5              | rabu        | 0.81<br>0.72      | 0.72<br>0.72       |                    |                 | 1.44     | 0.72        |
| 22             | Tukang B5              | rabu        |                   | 0.81               | 0.72               |                 | 2.34     | 0.78        |
| 23             | Tukang A1              | camis       | 0.81              | 0.81               | 0.72               |                 | 2.34     | 0.73        |
| 24             | Tukang B1              | carnis      | 0.81              |                    | 0.72               |                 | 2.34     | 0.78        |
| 25             | Tukang A3              | camis       | 0.81              | 0.81               | 0.72               |                 | 2.25     | 0.75        |
| 26             | Tukang B3              | carnis      | 0.81              | 0.72               |                    |                 | 2.25     | 0.75        |
| 27             | Tukang A4              | amis        | 0.81              | 0.72               | 0.72<br>0.72       |                 | 2.25     | 0.75        |
| 28             | Tukang B4              | tamis       | 0.81              | 0.72<br>0.81       |                    |                 | 1.62     | 0.81        |
| 29             | Tukang A1              | umat        | 0.81              |                    |                    |                 | 1.71     | 0.855       |
| 30             | Tukang B1              | uniat       | 0.9               | 0.81               |                    |                 | 2.52     | 0.84        |
| 31             | Tukang A3              | amet        | 0.9               | 0.81               | 0.81<br>0.72       |                 | 2.25     | 0.75        |
| 32             | Tukang B3              | umat        | 0.81              | 0.72               | 0.72               |                 | 2.34     | 0.78        |
| 33             | Tukang A4              | umat        | 0.81              | 0.81               |                    |                 | 2.25     | 0.75        |
| 34             | Tukang B4              | umat        | 081               | 072                | 0.72               |                 | 1.62     | 0.81        |
| 35             | Tukang A1              | sabtu       | 0.81              | 0.81               |                    |                 | 1.71     | 0.855       |
| 36             | Tukang A3              | sabtu       | 0.9               | 0.81               |                    |                 | 1.62     | 0.81        |
| 37             | Tukang B3              | sabtu       | 0.81              | 0.81               |                    | 0.63            | 2.79     | 0.6975      |
| 38             | Tukang A5              | sabtu       | 0.81              | 0.72               | 0.63               | 0.63            | 2.88     | 0.72        |
| 39             | Tukang B5              | sabtu       | 0.81              | 0.72               | 0.72               |                 | 89.82    | 30.3        |
|                |                        |             |                   |                    | 21.69              | 5.58            | 89.82    | 0.776923077 |
|                | <b>JUMLAH</b>          |             | 32.31             | 30.24              |                    |                 | 3.024346 | 0.776923077 |
|                | RATA-RATA              |             | 0.828462          | 0.775385           | 0.723              | 0.6975          |          |             |

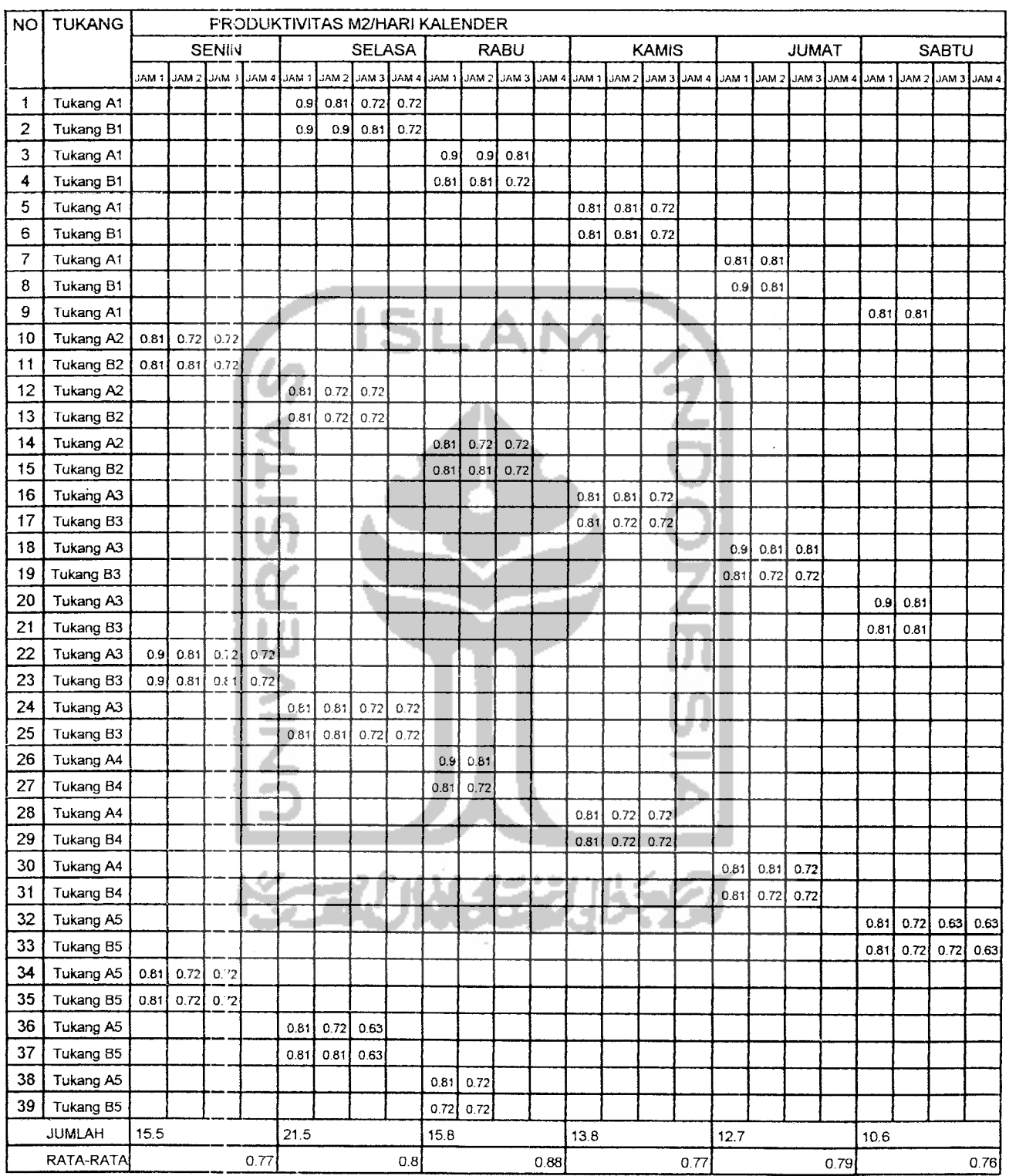

#### *Tabel 5.24 Produktivitas harian jam kerja lem*

#### *3. Indeks Produktifitas*

Indeks poduktivitas dihitung dengan membandingkan nilai rata-rata produktivitas kerja jam normal per hari dengan nilai produktivitasjam kerja lembur per jam per hari Rumus perhitungan indeks produktivitas yang digunakan adaiah sebagai berikut (Iman Soehano, 1995):

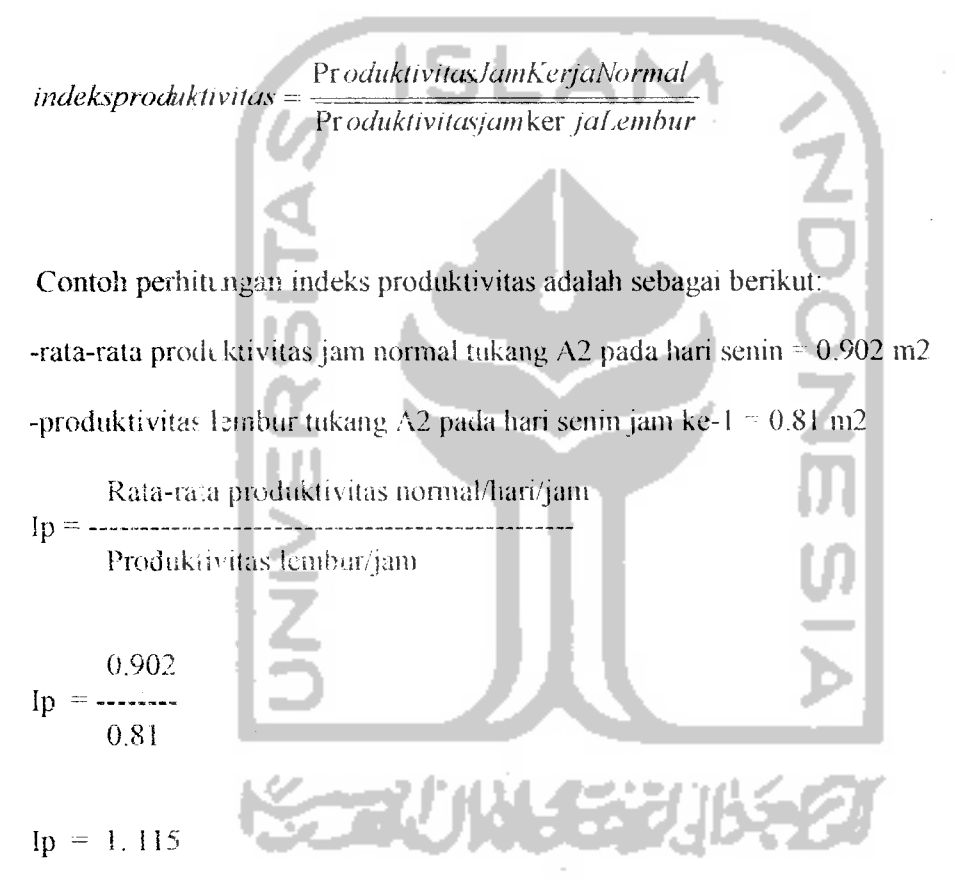

Jadi indeks produktivitas tukang A2 hari senin pada jam lembur pertama adaiah 1.115.

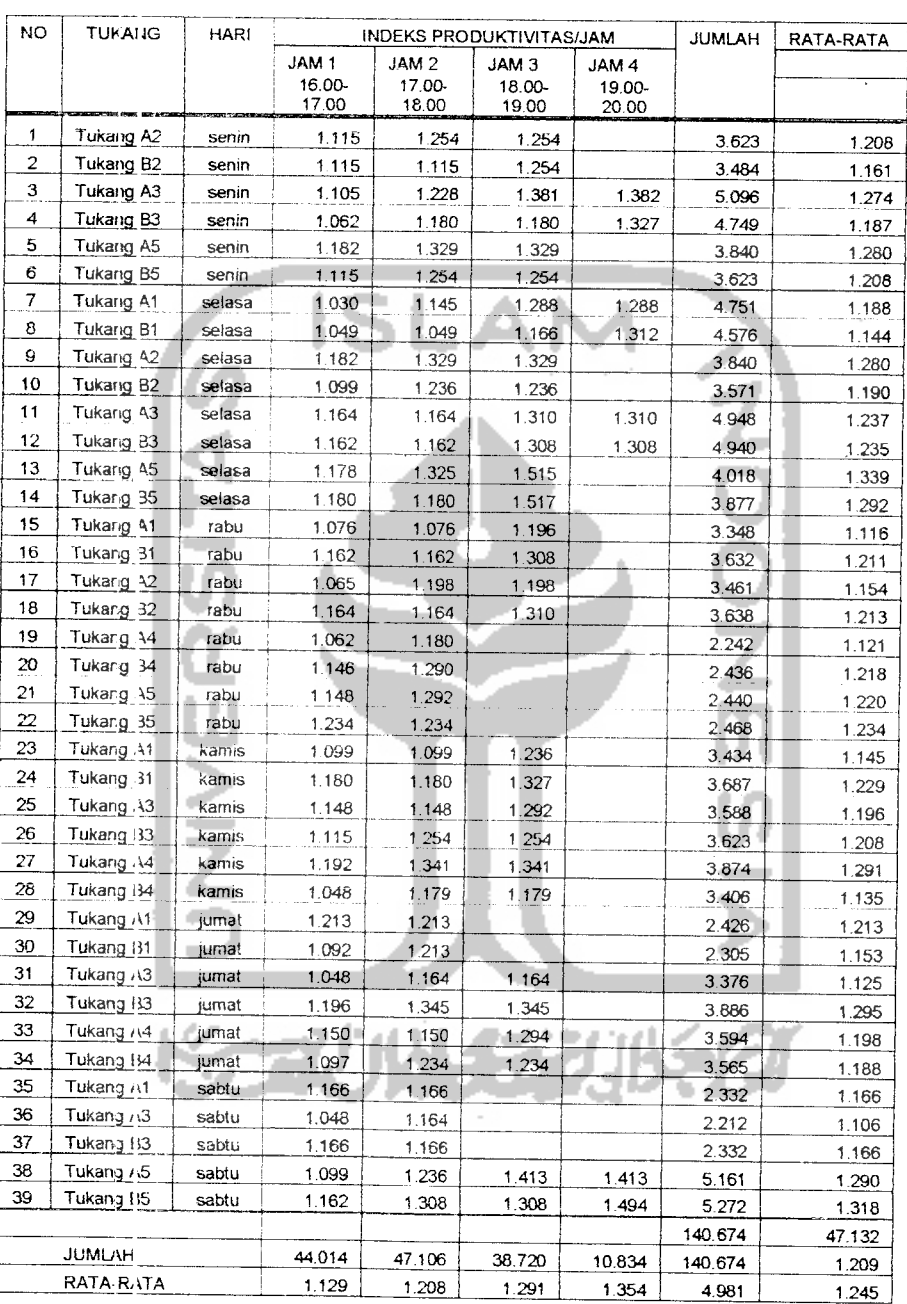

Tabel 5.25 Indeks produktivitas

 $\overline{\phantom{a}}$ 

 $\ddot{\phantom{a}}$ 

#### 53.4 Analisis Statistik

Analisis model statistik adalah untuk melihat kecenderungan indeks produktivitas sicara **time series** (data urutan waktu). Secara spesifik data-data variabel yang cigunakan dalam penelitian ini terdiri dari data variabel dependen dan variabel independent. Indeks produktivitas kerja lembur **(over lime)** sebagai variabel dependen (Y), sedangkan data variabel independennya penambahan waktu kerja lembur **(X).** Variabeinya dapat dilihat pada tabel 5.28 berikut:

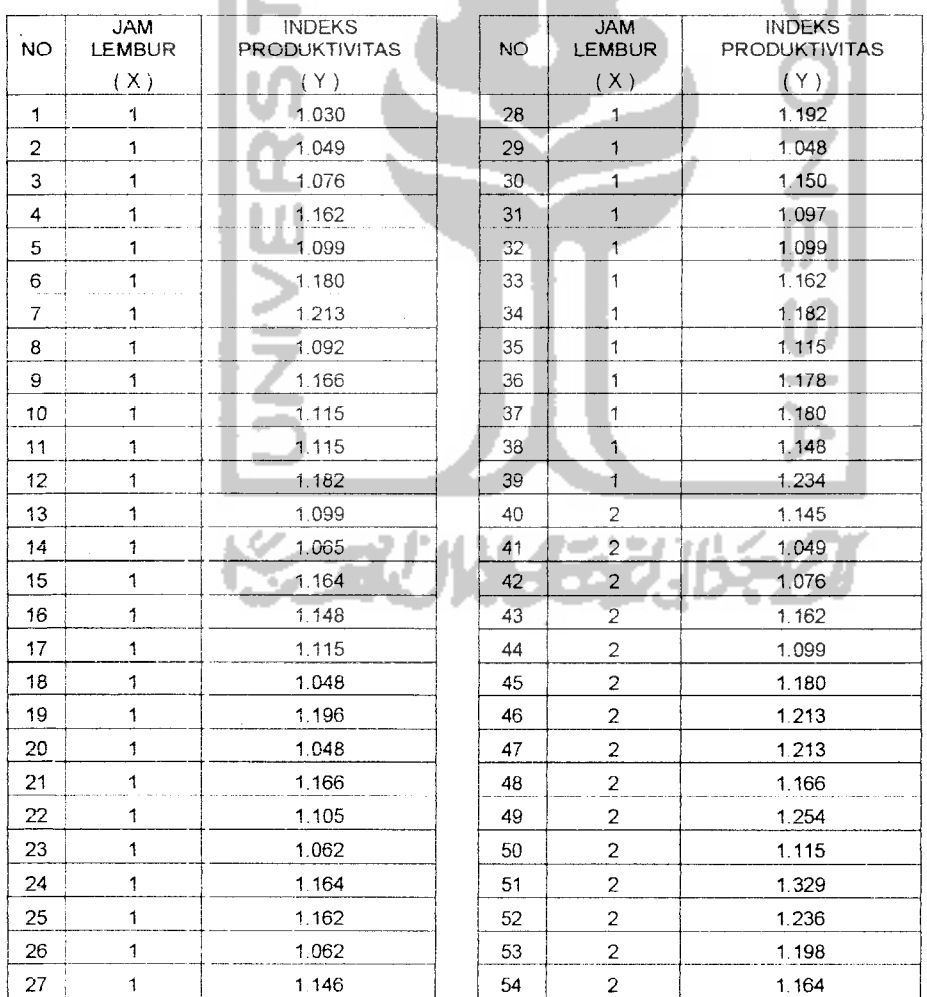

Tabel 5.28 Variabel independent dan dependent

l.

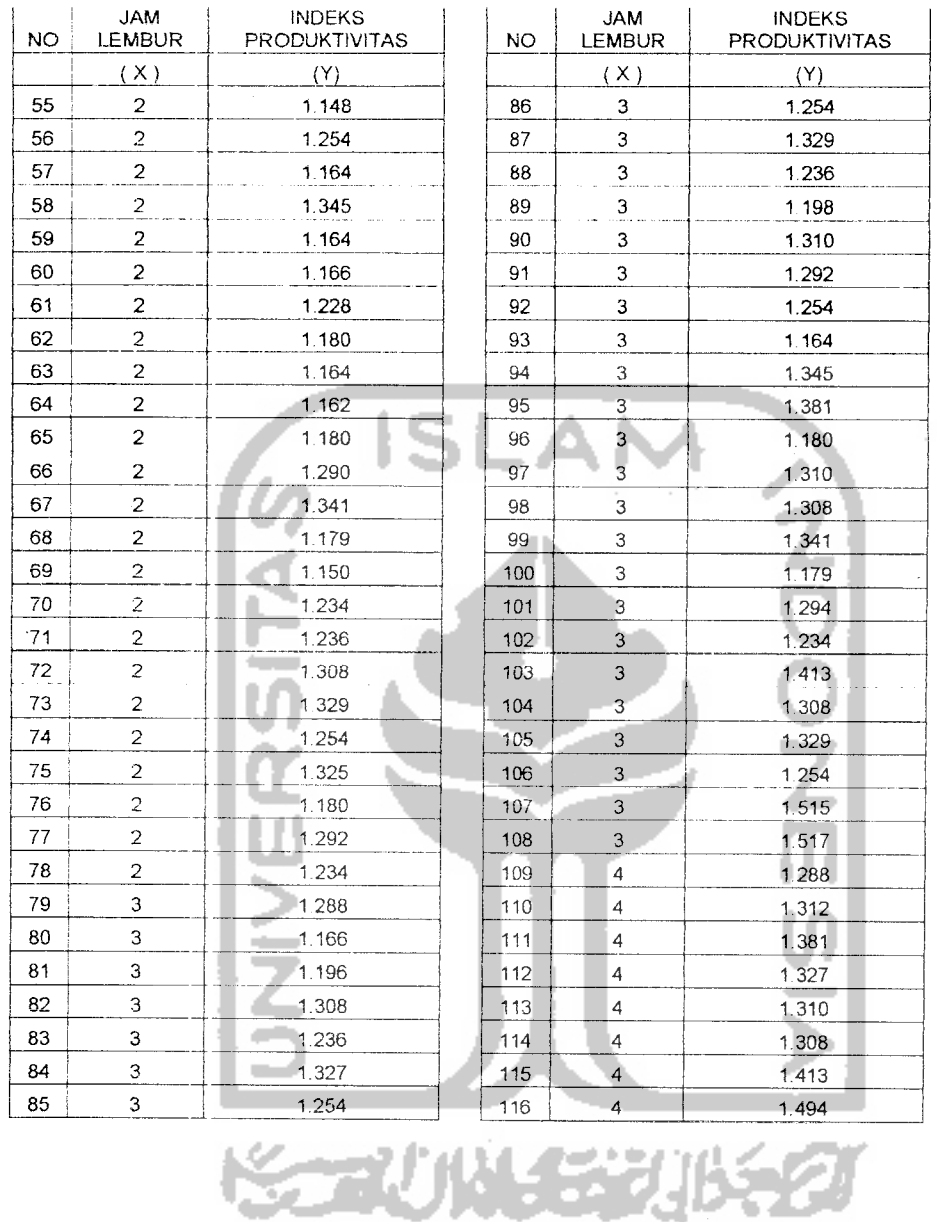

Dengan baatuan program SPSS dapat dilakukan analisisregresi untuk melihat kecenderungan indeks produktivitas secara **time series** (data urutan waktu) yaitu apakah linier, kuadratik, inverse, power dan logaritmik. Hasil regresi dapat dilihat pada tabel 5.29 berikut:

| N <sub>0</sub> | <b>MODEL</b>   |         |           |           |                 | PERSAMAAN |       |        |          |                                 |
|----------------|----------------|---------|-----------|-----------|-----------------|-----------|-------|--------|----------|---------------------------------|
|                | <b>REGRESI</b> | 61      | βo        | $R^2$     | R               | F         |       | Std    |          | <b>REGRESI</b>                  |
|                |                |         |           |           |                 | Test      | T sig | error  | T Test   |                                 |
| 1              | Linier         | 0.078   | 1.051     | $0.517 +$ | 0.719           | 122.44    | Ũ     | 0.071  | 11.065   | $Y = 1.051 + 0.078X$            |
| 2              | Logarith       | 0.149   | 1.12      | 0.502     | 0.709           | 115.29    | O     | 0.0721 | 10.737   | Y=1.120+0.149logX               |
| 3              | Kuadratik      | 0.091   | $1.039 -$ | 0.518     | 0.72            | 60.832    | 0.705 | 0.0713 | 2.588    | $Y = 1.039 + 0.091X + 0.002X^2$ |
| 4              | Power          | 0.122   | 1.121     |           | $0.511 - 0.715$ | 119.35    | €     | 0.058  | 10.925   | $Y = 1.121 X^{0.122}$           |
|                |                |         |           |           |                 |           |       |        |          |                                 |
| 5              | Inverse        | $-0.24$ | 1.357     | 0.46      | 0.678           | 97.369    | 0     | 0.0751 | $-9.868$ | $Y=1.357X-0.237$                |

Tabel 5.29 Analisa model regresi

Berdasarkan hasil estimasi model persamaan (1), model persamaan (2), model (3), model (4) dan model persamaan (5), pada model persamaan (1) didapat nilai R dan nilai F-test yang lebih tinggi dari model persamaan (2), (3), (4) dan model persamaan (5), sehingga model estimasi yang lebih tepat digunakan adaiah model persamaan (1) yaitu regresi Linier.

a.

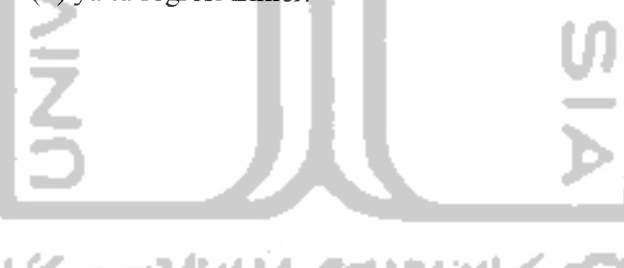